# CS 251 - Lab 004

TA: Kage Weiss Office Hours: R 2-2:50 FEC 2000, or by appointment. Contact: mmweiss@unm.edu Website: **http://cs.unm.edu/~kageweiss/TA/cs251.html -- SLIDES POSTED** 

- Sign in sheet located on desk by TA
- Today we are working on Line Sorter (Lab 6)
	- **Please review any grade comments you may have, if you are still in need of a Lab 2 grade, I am working to get that resolved with your TA.**

#### How I Grade Your Code:

- Chenoweth provides the rubric and occasionally tester code.
- I write tester code that thoroughly tests your code.
- If your code runs as expected with my tester, I'm happy.
- I then review your code (.java) to make sure it follows CS251 Code Standards.
	- That means variable and method names, comments, privacy, **NO TABS**, etc.
- I **can** tell how much work you put into your code.
- I can tell who didn't cite StackOverflow.
- If you obviously put work in, I'm happy to give points and comments!
- If you obviously didn't put work in, I have to really look at your code and end up finding (and counting off for) minor infractions.
- Every point I take off is listed in the comments for the grade. **Read them**.

## Line Sorter

- WORK ON UNDERSTADING FILE IO, if you can't import the files properly, it will never work.
- Remember Collections? Not Collection, Collections. It has a bunch of useful methods that say, if you were to store a bunch of information in a Collection you could do things with it…
	- Specifically remember your String methods and Collections methods. Like we said for the exam, they're **super** useful
- Remember Scanners? Reading in from the console (not command line args)? Scanners, among other things, can read from files…
	- Remember loop conditions? while(test) | | for(initialization; test; increment), what if our test was something like "do we have more to read?"…

## Line Sorter

- Import the file as lines
	- There are tons of ways to do so, just make sure it works
- Sort your output
	- You can choose to do all the sorting yourself, but you don't have to reinvent the wheel, there are plenty of ways to make it easier
	- Comparator<String> is a good start, and Collections javadocs
		- Understand the difference between Compar -able and -ator
	- Try printing to the console before you output so you know it sorts
- Output the sorted file
	- Tons of ways to do this too, and not always the same form you used for inputting

```
\Box/**
 \overline{2}* @version date (in CS XXX 00X format : YYYY - MM - DD )
                                                                             }
                                                                                   Info Block, tells who/when/what
      .* . @author FirstName LastName
 3
     \Box. **/
 \overline{5}/** My class ClassName does .... */
 6
    Fpublic class ClassName {
 8
9
      private memVarType memberVariable;
10<sub>1</sub>11i⊐i . . . . /**
                                                                                        Method is public, so it gets<br>
J a JavaDoc comment
      ......* Getter for specified member variable.
12^{1}* Creturn this memberVariable The memberVariable of this instance
131415
    \Box \cdots public memVarType methodName () {
      Example: return this.memberVariable;
161718
     □ . . . . /**
      with What does this method do?
19
      ......* @param param1 What is this parameter?
20
                                                                                               \left\{ \right\}Method is public, so it gets 
      with the Creturn What are we returning?
21^{\circ}when \ast \cdot \cdot \cdot & throws ExceptionName Why are we throwing this/what triggers this?
22
                                                                                                   a JavaDoc comment, this 
23
      . . . . . . . . /
                                                                                                  one's a bit longer because it 
       public varType methodName2 (memVarType param1) throws ExceptionName {
24
                                                                                                   has three fields
    \Box \cdots \Box \vdots if (param1 == this.memberVariable) {
25
     \Box \cdots \cdots \cdots \cdots for (int i = 0; i <= param1; i++) {
26
      System.out, println(i+ ". Our var = " + this.memberVariable)
27
28
      29
30<sub>1</sub>1. . . . . . . . 1
            ... return (this.memberVariable + param1);
31
32
           Indentations must be spaces, NOT Tabs33
```

```
import java.all.my.imports.*; // What imports from java do I need?
37
38
      import cs251.interface: //(this isn't the import. but you need one)
    \Box/**
39
                                                                           }
      ** @version date (in CS XXX 00X format : YYYY - MM - DD
40
                                                                              Info Block, tells who/when/what
      .* Cauthor FirstName LastName
41
                                                                              No room on the slide, but you need a class comment too.
42
     L .∗*/
    Foublic class Demo {
43
44
      www.private-NestedClass-variable:
45
      private OtherCollection otherVariable;
      .../** What my constructor does to prepare a new instance
46
                                                                                Constructors you write need comments too
    \Box \cdots public Demo() {
47
      \cdots this variable = new NestedClass ();
48
       \cdots this.otherVariable = prepareNewCollection();
49
50
      . . . . . 1
                                                                                     Method is public, so it gets a JavaDoc comment. 
     \Box \cdots /\ast\ast. This is that preparation method so we contain everything.
51
      ....* @return OtherCollection our own custom collection *.
                                                                                     It takes no arguments, but what does it do?
52
     白……private OtherCollection prepareNewCollection() {
53
      \cdots OtherCollection output = new OtherCollection () ;
54
55
      Committee Coutput.
       www.competurn.output;
56
57
                                                                                                  }
                                                                                                     Nested class is private, so no need for 
     \Box \cdots /* This is a nested class, it's private so no javadoc comment needed,
58
                                                                                                     JavaDoc, but comments are still a part 
      where \star but we can say what it does here to make life easier \star/
59
                                                                                                     of documenting your code, what is this 
     白……class NestedClass extends Collection implements ThatInterfaceWeAreUsing
60
      Allen Moverride
61
                                                                                                     class?
     \Box \cdots public int ThatOneMethodFromInterface() {
62
63
      Expediate Line Streturn 9001;
64
       Coverride
65
66
     白…………………public double OtherMethodFromCollection (Collection args) {
      \cdots \cdots \cdots double \lceil \cdot \text{match} \rceil = \cdot / * \cdot \text{oh} \cdot \text{hev} \cdot \text{we} \cdot \text{did} \cdot \text{something} \cdot \text{with} \cdot \text{args} \cdot \text{here}*/;67
       Communication return math;
68
69
```
#### Collections

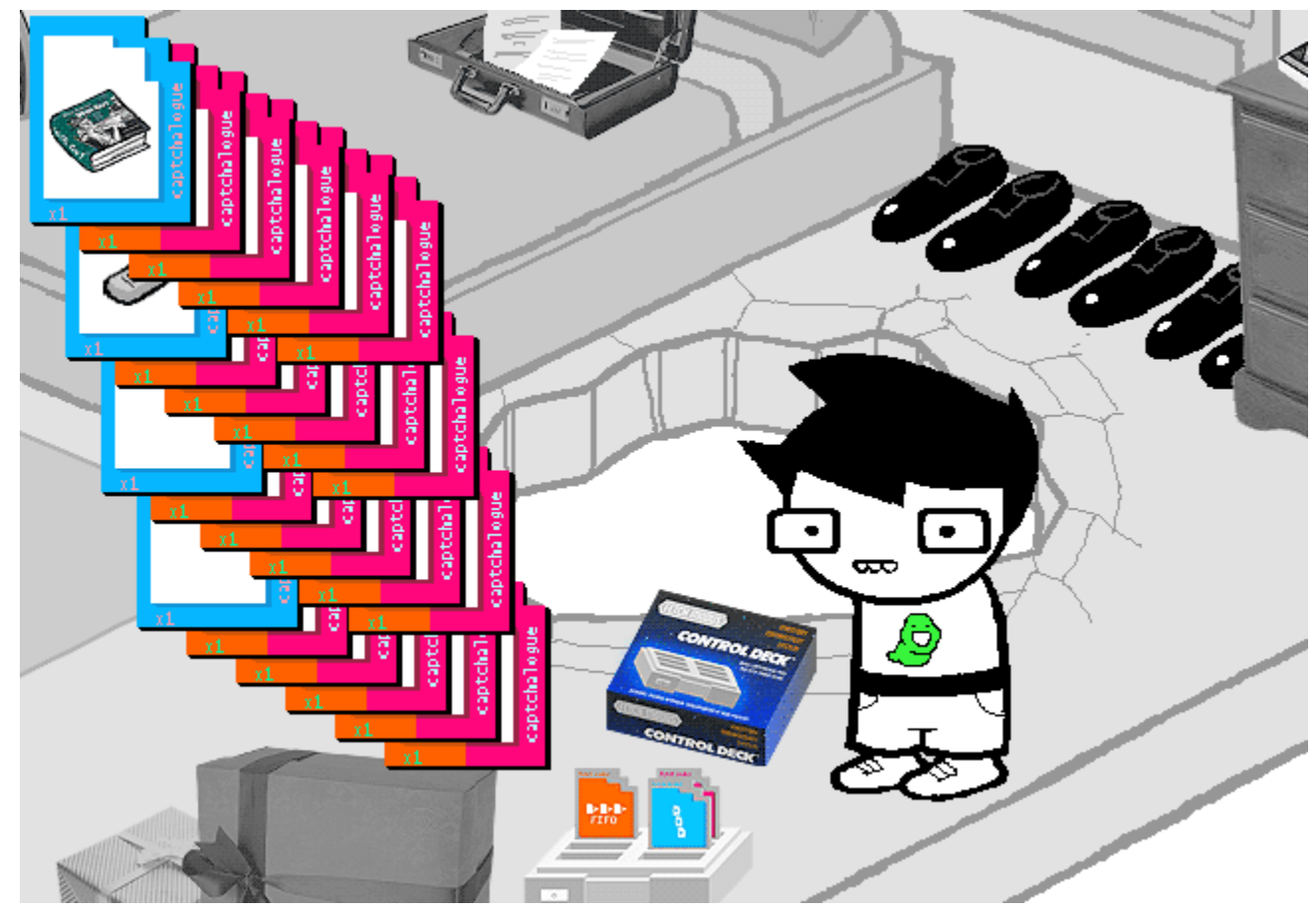

**An ARRAY of distinct QUEUESTACKS.**

**This is just the sort of needless complexity you have come to expect from your PERSONALLY CREATED COLLECTIONS.**